# 四角革命前夜

0 ¬ ® Q ±

## 2014-12-01 bashスクリプトに関するメモ

bashスクリプトに関するメモ。最近知ったものや、以前から知っていたものなど。

空のファイルを生成する

他にも方法はあるが。

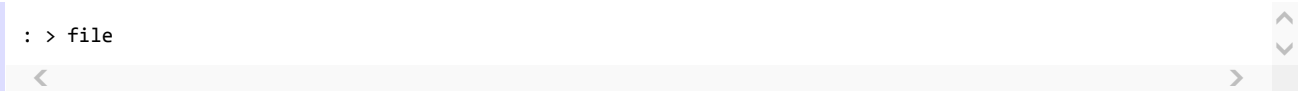

グループコマンド

{}で複数のコマンドをグループ化できる。

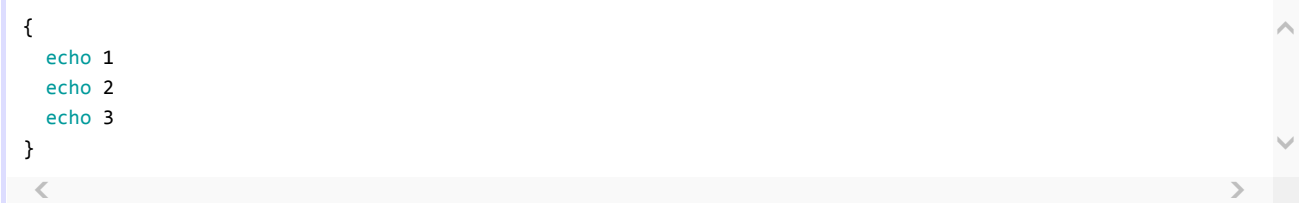

出力がまとめられるのでファイルに出力する場合は高速化が期待できる。

 $\langle$  , and  $\rangle$  and  $\langle$  and  $\rangle$  and  $\rangle$  and  $\rangle$ : > file echo 1 >> file echo 2 >> file echo 3 >> file

{ echo 1 echo 2  $\widehat{\phantom{a}}$ 

 $\checkmark$ 

 $\hat{\wedge}$  $\checkmark$ 

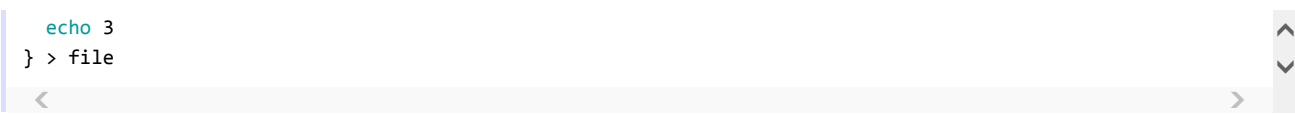

```
forやwhileなども同様。
```
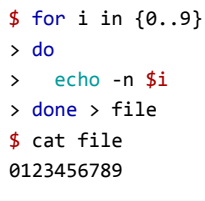

ℳ

### ヒアドキュメントでのインデント

<<-として先頭行にタブ文字を置くとタブ文字が無視されるのでインデントできる。

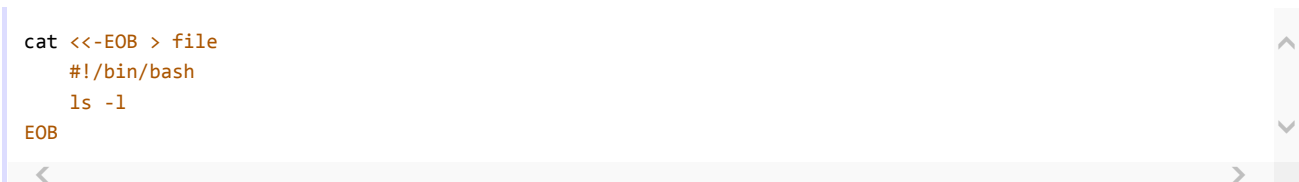

#### ヒアドキュメントで変数などを展開しない

区切り文字列を で囲む。

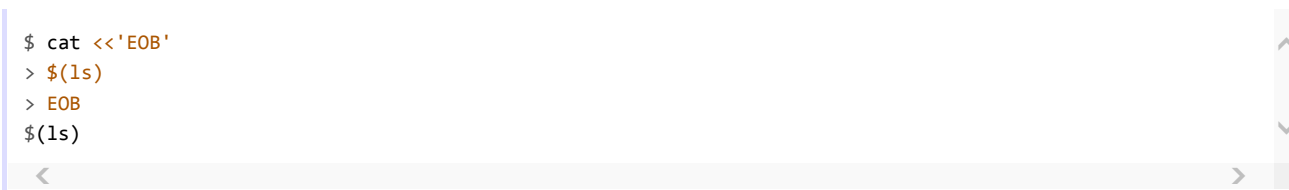

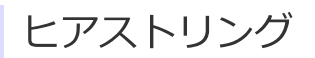

くくくで文字列を直接標準入力に渡せる。

```
$ grep -o cde <<<abcdefg
cde
$ str='abcdefg'$ grep -o cde <<<$str
cde
 \overline{<}
```
プロセス置換

>()やく()でコマンドの出力をファイルとして扱うことができる。前者は使ったことがない。

 $\overline{\wedge}$ 

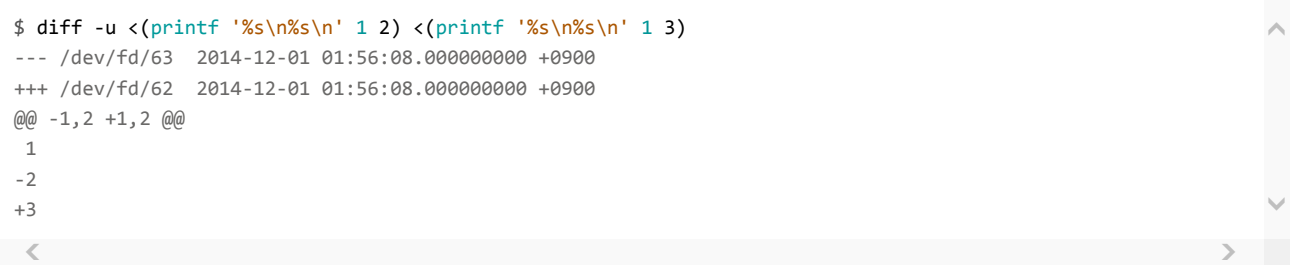

bashのプロセス置換機能を活用して、シェル作業やスクリプト書きを効率化するがとても参考になる。

### 現在実行中のシェルのバージョンを表示する

C-x C-vと入力する。

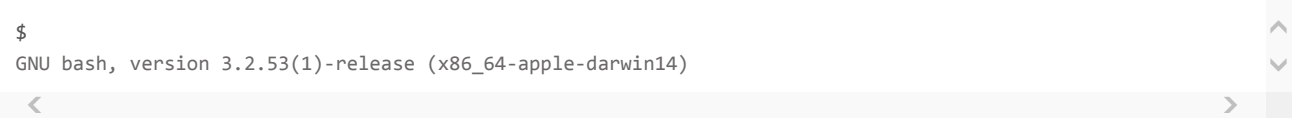

現在実行中のセッションのバージョンを表示するので、古いバージョンのシェルで起動してアップデートしたあ とそのままセッションを残した状態でバージョンを確認するとバージョンが異なる場合がある。

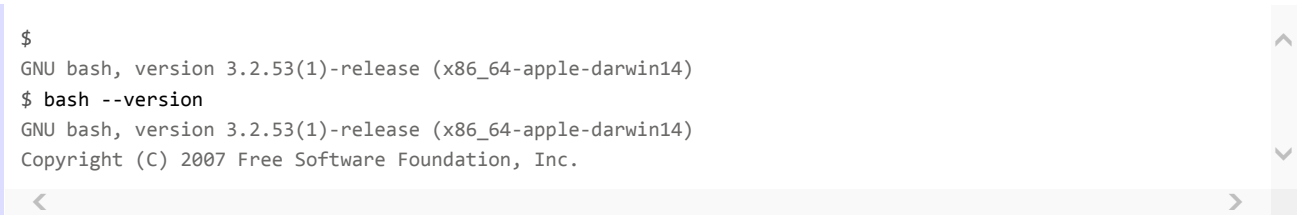

bashはとても奥が深くて、調べるたびに新しいことを知ることが多い。

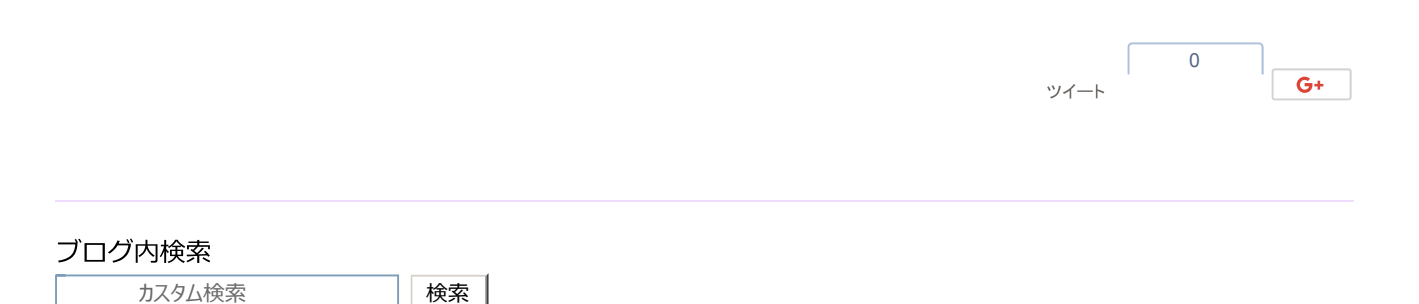

四角革命前夜 © 2014-2015 sasa+1